## Сохранение и печать ДОКУМЕНТОВ

учитель информатики Куттубаев Р.Н.,

## Какие бывают типы текстовых документов?

 $\Box$  Только текст (\*.txt) Ǿасширенный текстовый формат(\*.rtf) MS Office Word (\*.doc, \*.docx) OpenDocument Format(\*.odf)

### ǽечать документа

- ǽрежде чем отправить документ на печать необходимо проверить настройки принтера
- Лучше всего воспользоваться предварительным просмотром
- □ Отправить документ на печать можно 2 способами (Файл-Печать и комбинацией Ctrl+P)

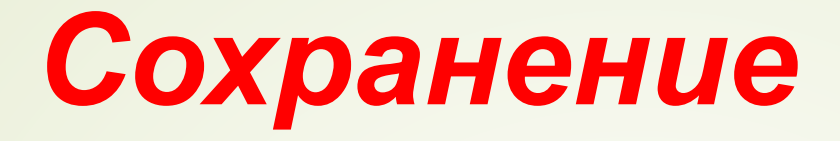

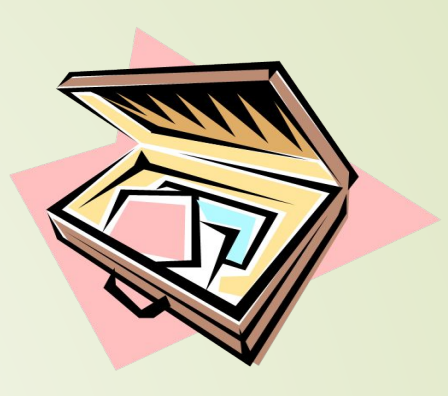

В процессе сохранения документа необходимо:

⦿выбрать диск или папку, в которой должен быть сохранён файл,

⦿дать имя файлу,

⦿выбрать формат файла.

текста в файле. Простейший формат текстового файла (**ТХТ**) содержит только символы (числовые коды символов), другие же форматы (**DOC, RTF**) содержат дополнительные управляющие числовые коды, которые обеспечивают форматирование текста.

Формат файла определяет способ хранения

Рассмотрим некоторые наиболее распространенные форматы текстовых файлов.

## *Форматы текстовых файлов*

Ȃормат **TXT** (**Только текст, Text Only)** ǻаиболее универсальный формат. ǿохраняет текст без форматирования, в текст вставляются только управляющие символы конца абзаца. Применяют этот формат для хранения документов, которые должны быть прочитаны в приложениях, работающих в различных операционных системах.

Ȃормат **RTF**. **(Текст в формате RTF, Rich Text Format).** ȁниверсальный формат, который сохраняет все форматирование. Преобразует управляющие коды в команды, которые могут быть прочитаны и интерпретированы многими приложениями, в результате информационный объем файла существенно возрастает.

Ȃормат **DOC (Документ Word**). Ǽригинальный формат используемой в настоящее время в Word. Полностью сохраняет форматирование. Этот формат практически является универсальным, т.к. понимается практически всеми текстовыми редакторами.

Ȃормат **Web-страница** (**HTML-документ, HTM**, **HTML).** Используется **для** хранения Web-страниц, сохраняет форматирование. Web-страницы могут просматриваться с использованием браузеров в любых операционных системах.

Ȃормат **Лексикон** (**LX**). Ǽригинальный формат отечественного текстового редактора Лексикон.

#### *Печать*

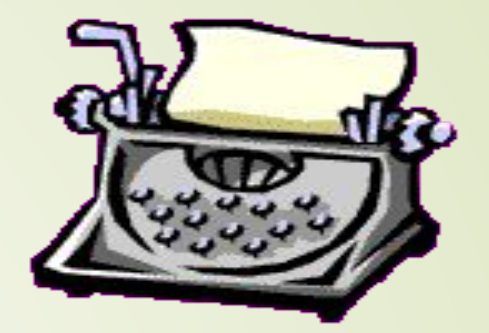

Перед выводом документа на печать нужно выполнить предварительный просмотр.

ǽри выводе документа на печать необходимо задать параметры печати: задать номера выводимых на печать страниц, количество копий и т.п.

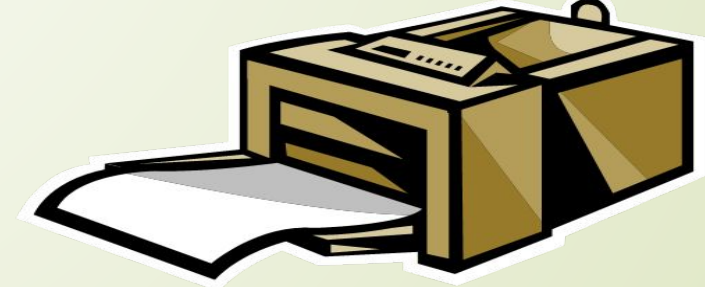

## Ȃорматирование документа

Ȃорматирование символов

## Параметры внешнего вида символов

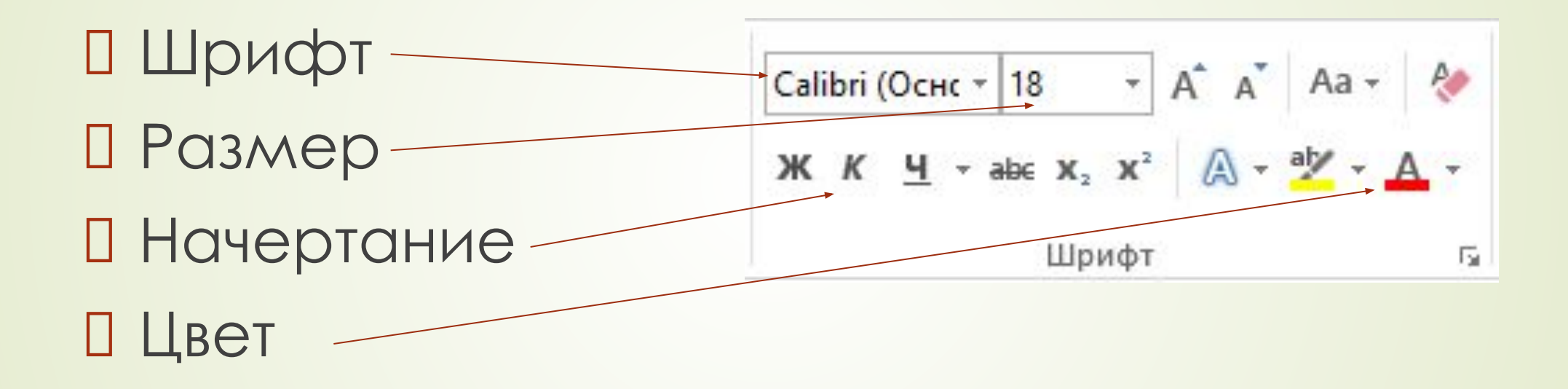

## Шрифт

- Это полный набор символов определенного рисунка
- Бывают моноширинные и шрифты с разными размерами букв по ширине

ШАФПМ

ШАФПМ

ШАФПМ

ШАФПМ

Шрифты с засечками и рубленые

размер шрифта 18 пт

размер шрифта 16 пт

размер шрифта 14 пт

размер шрифта 12 пт

размер шрифта 10 пт

размер шрифта 8 пт

Размер шрифта П Измеряется в Пунктах (1 пункт (ПТ)=0,376 мм)

#### Начертание символов

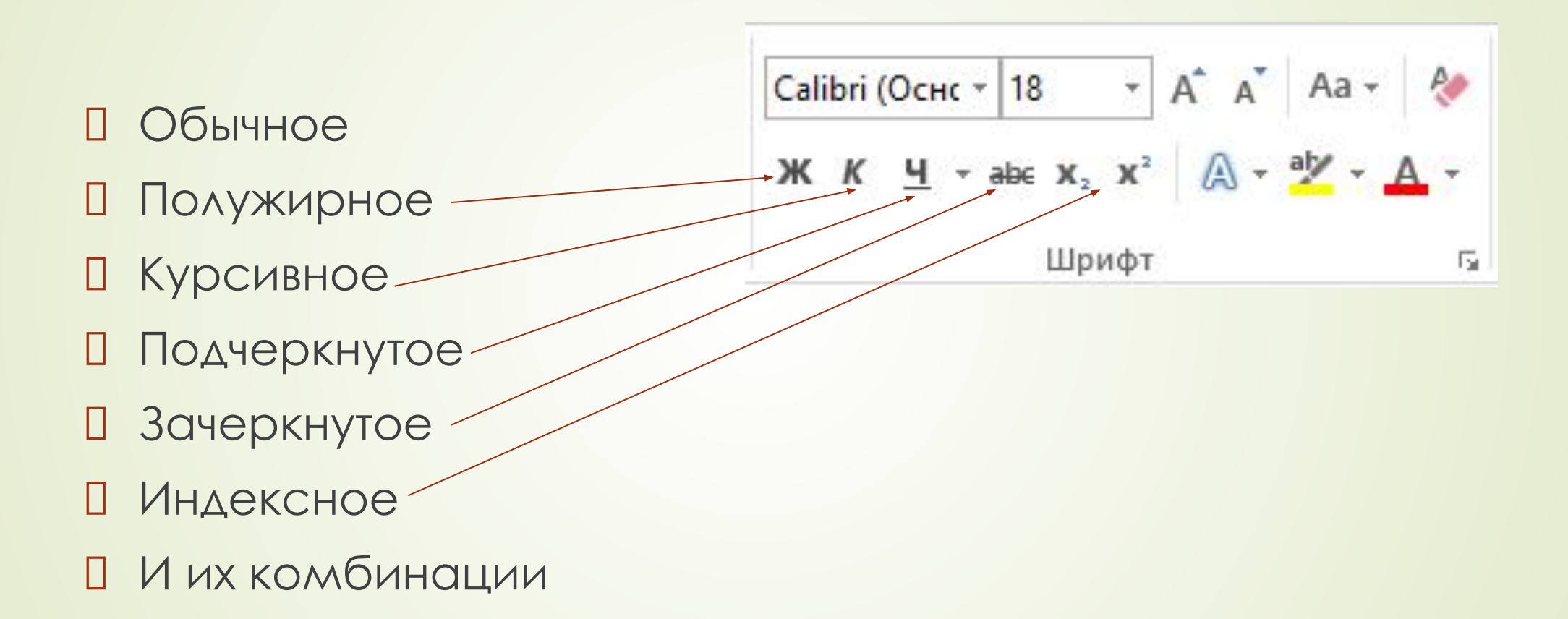

### Цвет символов и заливка фона документа

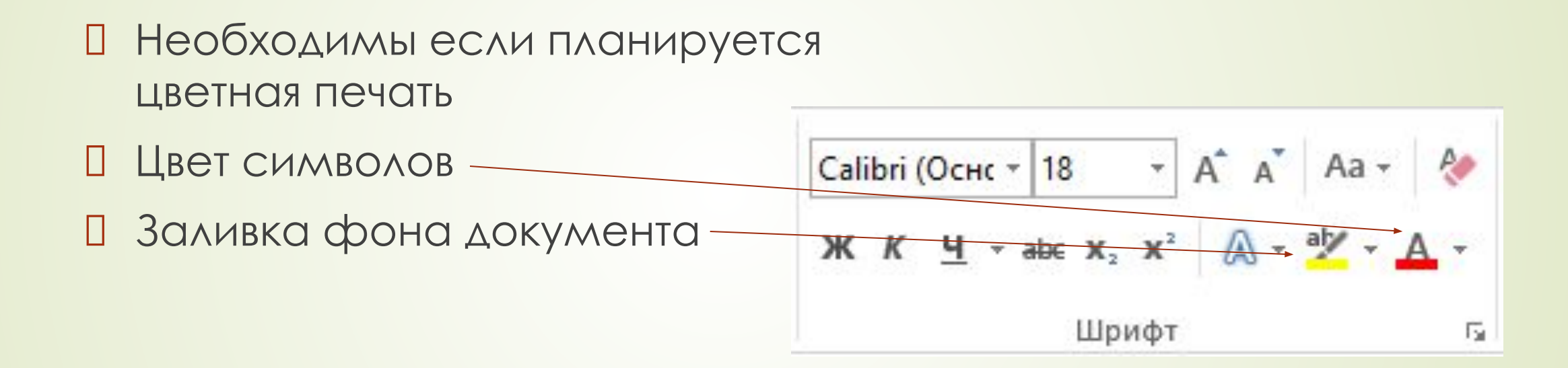

# Практическая работа

Тема: Форматирование документа в текстовом процессоре MS Word

- Цели работы:
- Познакомиться с особенностями форматирования документов **B MS Word**
- Научиться форматировать документ средствами MS Word
- Закрепить полученные умения и навыки

#### Стр 61 задние 2.7

## Записываем вывод в тетрадь.